# De betekenis van gegevensinvoer in een DOCSIS-wereld Ī

## Inhoud

[Inleiding](#page-0-0) [Voorwaarden](#page-1-0) [Vereisten](#page-1-1) [Gebruikte componenten](#page-1-2) **[Conventies](#page-1-3)** [Achtergrondinformatie](#page-1-4) [Bits, Bytes en Baud](#page-1-5) [Wat is Throughput?](#page-2-0) [Berekeningen van de doorvoersnelheid](#page-3-0) **[Beperkingsfactoren](#page-5-0)** [Downstream prestaties - MAP's](#page-6-0) [Upstream prestaties - DOCSIS Latentie](#page-6-1) [TCP of UDP?](#page-7-0) [TCP/IP-stack van venster](#page-8-0) [Prestatieverbeteringsfactoren](#page-9-0) **[Doorvoerbepaling](#page-9-1)** [Toegangssnelheid verhogen](#page-9-2) [Kanaalbreedte en -modulatie](#page-10-0) [Interleaving-effect](#page-11-0) [Dynamisch MAP-geavanceerde ondersteuning](#page-13-0) [Concatenatie- en fragmentatieeffect](#page-14-0) [Snelheden voor één modem](#page-15-0) [Voordelen van DOCSIS 2.0](#page-17-0) [Andere factoren](#page-18-0) [Controle van de productie](#page-18-1) **[Samenvatting](#page-20-0) [Conclusie](#page-21-0)** [Gerelateerde informatie](#page-22-0)

## <span id="page-0-0"></span>Inleiding

Voordat u probeert de prestaties van een kabelnetwerk te meten, zijn er een aantal beperkende factoren die u in overweging moet nemen. Om een zeer beschikbaar en betrouwbaar netwerk te ontwerpen en in te zetten, moet u een begrip van basisbeginselen en meetparameters van kabelnetwerkprestaties tot stand brengen. Dit document presenteert een aantal van deze beperkende factoren en bespreekt vervolgens hoe u de doorvoersnelheid en beschikbaarheid op uw geïmplementeerde systeem werkelijk kunt optimaliseren en kwalificeren.

# <span id="page-1-0"></span>Voorwaarden

### <span id="page-1-1"></span>Vereisten

Lezers van dit document zouden kennis moeten hebben van deze onderwerpen:

- Data-over-Cable Service Interface Specification (DOCSIS)
- Radio Frequency (RF) technologieën
- Cisco IOS® software opdrachtregel-interface (CLI)

#### <span id="page-1-2"></span>Gebruikte componenten

Dit document is niet beperkt tot specifieke software- of hardwareversies.

De informatie in dit document is gebaseerd op de apparaten in een specifieke laboratoriumomgeving. Alle apparaten die in dit document worden beschreven, hadden een opgeschoonde (standaard)configuratie. Als uw netwerk live is, moet u de potentiële impact van elke opdracht begrijpen.

### <span id="page-1-3"></span>**Conventies**

Raadpleeg [Cisco Technical Tips Conventions](//www.cisco.com/en/US/tech/tk801/tk36/technologies_tech_note09186a0080121ac5.shtml) (Conventies voor technische tips van Cisco) voor meer informatie over documentconventies.

## <span id="page-1-4"></span>Achtergrondinformatie

### <span id="page-1-5"></span>Bits, Bytes en Baud

Deze sectie verklaart de verschillen tussen bits, bytes en baud. Het woord bit is een samentrekking van BIdigiT, en wordt doorgaans gesymboliseerd door een lagere zaak b. Een binair cijfer geeft twee elektronische staten aan: een "on" staat of een "off" staat, soms aangeduid als "1s" of "0s".

Een byte wordt gesymboliseerd door een hoofdletter B, en is meestal 8 bits lang. Een byte kan meer dan 8 bits zijn, dus een 8-bits woord wordt een *octet* preciezer genoemd. En er zitten ook twee steentjes in een byte. Een inbel is gedefinieerd als een woord met 4 bits, dat de helft van een byte is.

Bit rate, of doorvoersnelheid, wordt gemeten in bits per seconde (bps), en het wordt geassocieerd met de snelheid van een signaal door een bepaald medium. Dit signaal kan bijvoorbeeld een digitaal basisband-signaal zijn of, misschien, een gemoduleerd analoog signaal dat geconditioneerd wordt om een digitaal signaal weer te geven.

Eén type gemoduleerd analoog signaal is QPSK (Quadrature Phase Shift Keying) (Kwantificatiefase). Dit is een modulatietechniek die de fase van het signaal met 90 graden manipuleert om vier verschillende handtekeningen te maken, zoals getoond in figuur 1. Deze handtekeningen worden symbolen genoemd, en hun frequentie wordt baud genoemd. Baud staat gelijk aan symbolen per seconde.

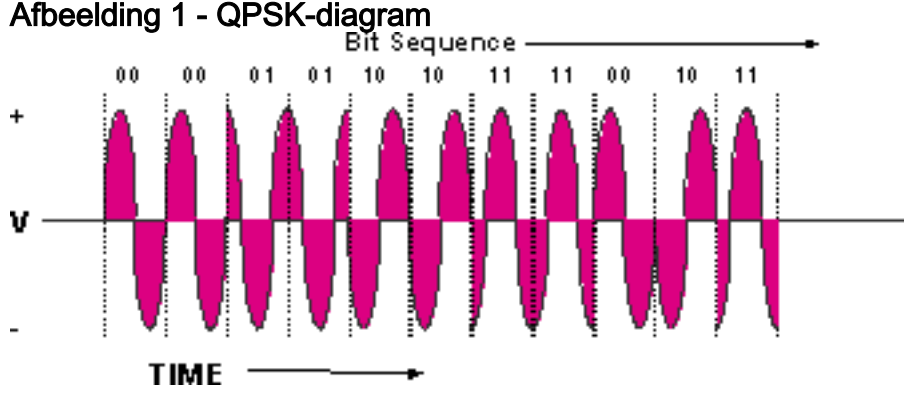

QPSK-signalen hebben vier verschillende symbolen; vier is gelijk aan 2<sup>2</sup>. De exponent geeft het theoretische aantal bits per cyclus (symbool) dat kan worden weergegeven, hetgeen in dit geval gelijk is aan 2. De vier symbolen vertegenwoordigen de binaire getallen 00, 01, 10 en 11. Als een symbolisersnelheid van 2,56 Msymbolen/s wordt gebruikt om een QPSK-drager te transporteren, wordt deze dan aangeduid als 2,56 MGBaud en is de theoretische bit rate 2,56 Msymbolen/s × 2 bits/symbool = 5,12 Mbps. Dit wordt later in dit document nader toegelicht.

Mogelijk bent u ook bekend met de term pakketten per seconde (PPS). Dit is een manier om de snelheid van een apparaat te kwalificeren dat op pakketten is gebaseerd, ongeacht of dat pakket een 64-bytes of een 1518-byte Ethernet-frame bevat. Soms is het "knelpunt" van het netwerk het vermogen van de CPU om een bepaalde hoeveelheid PPS te verwerken en is dit niet noodzakelijk het totale aantal bps.

### <span id="page-2-0"></span>Wat is Throughput?

De gegevensdoorvoersnelheid begint met een berekening van een theoretische maximumdoorvoersnelheid en eindigt vervolgens met effectieve doorvoersnelheid. Een effectieve doorvoersnelheid voor abonnees van een service zal altijd lager zijn dan het theoretische maximum, en dit is wat u moet proberen te berekenen.

De productie is gebaseerd op vele factoren:

- totaal aantal gebruikers
- knelpuntsnelheid
- type toegankelijke diensten
- gebruik van cache- en proxyservers
- MAC-laagefficiëntie
- lawaai en fouten op de kabelfabriek
- vele andere factoren

Het doel van dit document is uit te leggen hoe de doorvoersnelheid en beschikbaarheid in een DOCSIS-omgeving kunnen worden geoptimaliseerd en hoe de inherente protocolbeperkingen die de prestaties beïnvloeden, kunnen worden uitgelegd. Als u prestatieproblemen wilt testen of oplossen, raadpleegt u [Langzame prestaties bij kabelmodemnetwerken](//www.cisco.com/en/US/tech/tk86/tk89/technologies_tech_note09186a00800b123c.shtml) voo[r](//www.cisco.com/en/US/tech/tk86/tk89/technologies_tech_note09186a00800b123c.shtml) [probleemoplossing](//www.cisco.com/en/US/tech/tk86/tk89/technologies_tech_note09186a00800b123c.shtml). Raadpleeg voor richtsnoeren over het maximale aantal aanbevolen gebruikers in een upstream- (VS) of downstreampoort (DS) [Wat is het maximale aantal gebruikers per CMTS?.](//www.cisco.com/en/US/tech/tk86/tk804/technologies_tech_note09186a00800a9702.shtml)

Verouderde kabelnetwerken vertrouwen op opiniepeiling-of dragerdetectie van meerdere toegangsbotsingen (CSMA/CD)-als het MAC-protocol. De huidige DOCSIS-modems zijn

gebaseerd op een reserveringsregeling waarbij de modems om een tijdstip vragen om te verzenden en de CMTS-slots op basis van beschikbaarheid verleent. Kabelmodems krijgen een SID (Service ID) (Service ID) toegewezen die is toegewezen aan CoS-klasse of QoS-parameters (Quality of Service).

In een bursty, time Division Multiplex Access (TDMA) netwerk, moet u het aantal totale kabelmodems (CMs) beperken die tegelijkertijd kunnen verzenden, als u een bepaalde hoeveelheid toegangssnelheid voor alle verzoekende gebruikers wilt garanderen. Het totale aantal gelijktijdige gebruikers is gebaseerd op een Poisson-distributie, een statistisch waarschijnlijkheidsalgoritme.

Traffic Engineering, als statistiek gebruikt in telefonienetwerken, betekent ongeveer 10 procent piekgebruik. Deze berekening valt buiten het toepassingsgebied van dit document. Het gegevensverkeer is echter anders dan het spraakverkeer; en deze verandering zal veranderen wanneer gebruikers meer computer savvy worden of wanneer Voice-over-IP (VoIP) en Video-on-Demand (VoD) services meer beschikbaar zijn. Voor eenvoud, neem aan dat 50 procent piekgebruikers × 20 procent van die gebruikers tegelijkertijd downloaden. Dit zou gelijk zijn aan 10 procent piekgebruik.

Alle gelijktijdige gebruikers vechten aan voor de VS en de DS-toegang. Veel modems kunnen actief zijn voor de eerste stembusgang, maar slechts één modem kan op elk gewenst moment in de VS actief zijn. Dit is goed in termen van lawaaibijdrage, omdat slechts één modem per keer zijn lawaaiaanvulling op het algemene effect toevoegt.

Een inherente beperking met de huidige standaard is dat een bepaalde doorvoersnelheid nodig is voor onderhoud en provisioning, wanneer veel modems gekoppeld zijn aan één kabelmodemterminalisatiesysteem (CMTS). Dit wordt afgenomen van de feitelijke lading voor actieve klanten. Dit staat bekend als een levendige enquête, die gewoonlijk eens per 20 seconden plaatsvindt voor DOCSIS maar vaak zou kunnen voorkomen. De snelheden van de VS per modem kunnen ook worden beperkt door de aanvragen-en-subsidiemechanismen, zoals later in dit document wordt uitgelegd.

Opmerking: Onthoud dat verwijzingen naar bestandsgrootte in bytes bestaan uit 8 bits. Dus is 128 kbps gelijk aan 16 KBp. Op dezelfde manier is 1 MB feitelijk gelijk aan 1.048.576 bytes, niet 1 miljoen bytes, omdat binaire getallen altijd een getal opleveren dat een kracht van 2 is. Een 5 MB bestand is feitelijk 5 × 8 × 1.048,576 = 41,94 Mb en kan langer gedownload worden dan verwacht.

#### <span id="page-3-0"></span>Berekeningen van de doorvoersnelheid

Ga ervan uit dat er een CMTS-kaart met één DS- en zes VS-poorten in gebruik is. De één DS poort is gesplitst om ongeveer 12 knooppunten te voeden. De helft van dit netwerk wordt getoond in Afbeelding 2.

#### Afbeelding 2 - Indeling voor het netwerk

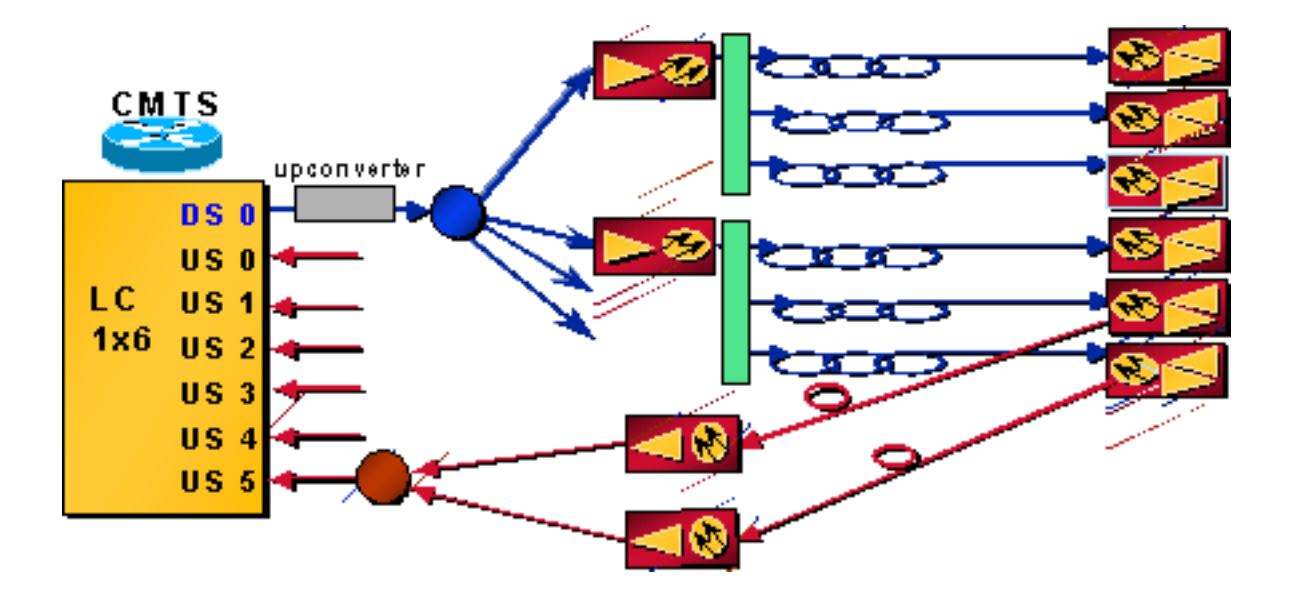

- 500 huizen per knooppunt × 80 procent kabelsnelheid × 20 procent modemsnelheid = 80 modems per knooppunt
- $\cdot$  12 knooppunten  $\times$  80 modems per knooppunt = 960 modems per DS-poort

Opmerking: Veel multiservice exploitanten (MSO's) kwantificeren hun systemen nu als doorgeefden huishoudens (HHP) per knooppunt. Dit is de enige constante in de huidige architecturen, waar u direct broadcast-satelliet (DBS)-abonnees kunt hebben die snelle gegevensservices (HSD) kopen of alleen telefonie zonder videoservice.

Opmerking: het Amerikaanse signaal van elk van deze knooppunten zal waarschijnlijk worden gecombineerd op een 2:1-verhouding zodat twee knooppunten één Amerikaanse poort voeden.

- $\cdot$  6 Amerikaanse poorten  $\times$  2 knooppunten per VS = 12 knooppunten
- 80 modems per knooppunt × 2 knooppunten per VS = 160 modems per VS-poort.

#### **Downstream**

DS-symbool = 5,057 Msymbolen/s of Mbaud. Een afrol van het filter (alfa) van ongeveer 18 procent levert  $5,057 \times (1 + 0,18) = -6$  MHz brede "haystack", zoals in afbeelding 3 wordt getoond.

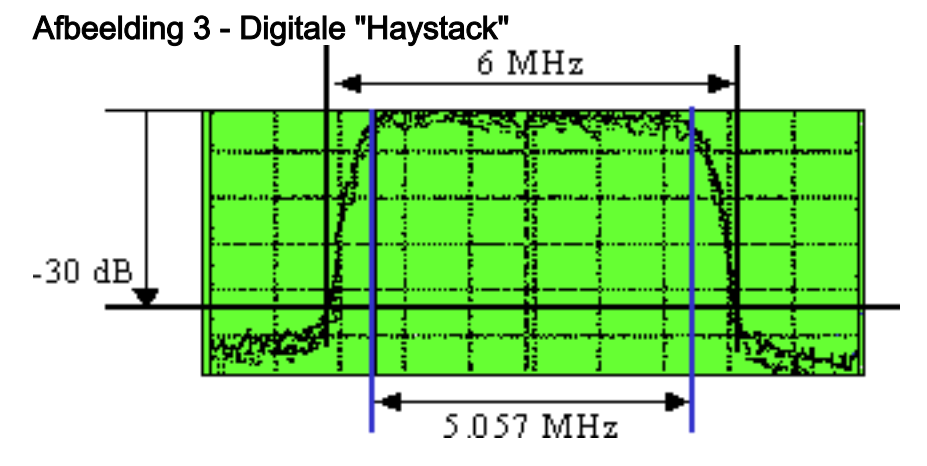

Als 64-QAM wordt gebruikt, dan 64 = 2 op het 6<sup>e</sup> vermogen (2<sup>6</sup>). de exponent van 6 bits per symbool voor 64-QAM; dit levert 5,057  $\times$  6 = 30,3 Mbps. Nadat de volledige overhead van de forward error Correction (FEC) en Motion Picture Experts Group (MPEG) is berekend, blijft er ongeveer 28 Mbps over voor payload. Deze lading wordt verder verminderd, omdat het ook met DOCSIS signalering wordt gedeeld.

Opmerking: ITU-J.83 Bijlage B geeft Reed-Solomon FEC aan met een code 128/122, wat betekent 6 symbolen van de overhead voor elke 128 symbolen, dus 6 / 128 = 4,7%. De tekencodering is 1 bytes voor elke 15 bytes, voor 64-QAM en 1 bytes per 20 bytes, voor 256- QAM. Dit is respectievelijk 6,7 procent en 5 procent. MPEG-2 bestaat uit 188-bytes pakketten met 4 bytes overhead (soms 5 bytes), die 4,5/188 = 2,4% opleveren. Dit is waarom u de snelheid gezien zult hebben die als 27 Mbps, voor 64-QAM, en als 38 Mbps, voor 256-QAM. Onthoud dat Ethernet-pakketten ook 18 bytes van overhead hebben, of het nu een pakket van 1500 bytes of een pakket van 46 bytes betreft. Er zijn ook 6 bytes van DOCSIS overhead en IP-overhead, die een totaal van ongeveer 1,1 tot 2,8 procent extra overhead kunnen betekenen en nog eens 2 procent overhead kunnen toevoegen voor DOCSIS MAP-verkeer. De werkelijk geteste snelheden voor 64-QAM zijn dichter bij 26 Mbps geweest.

In het zeer onwaarschijnlijke geval dat alle 960 modems tegelijkertijd gegevens downloaden, zullen ze elk slechts ongeveer 28 kbps krijgen. Als je naar een realistischer scenario kijkt en ervan uitgaat dat je 10 procent piekgebruik hebt, dan krijg je een theoretische doorvoersnelheid van 280 kbps als slechtst-geval scenario tijdens de drukste tijd. Als slechts één klant online is, zou de klant theoretisch 26 Mbps krijgen; maar de Amerikaanse erkenningen die voor TCP moeten worden doorgegeven beperken de DS-doorvoersnelheid en andere knelpunten worden duidelijk (zoals de PC of de Network Interface Card [NIC]). In werkelijkheid zal het kabelbedrijf deze snelheid beperken tot 1 of 2 Mbps, zodat er geen perceptie van beschikbare doorvoersnelheid ontstaat die nooit bereikbaar zal zijn wanneer meer abonnees zich aanmelden.

#### stroomopwaarts

De DOCSIS Amerikaanse modulatie van QPSK bij 2 bits/symbool levert ongeveer 2,56 Mbps op. Dit wordt berekend aan de hand van de symbolisersnelheid van 1,28 Msymbolen/s × 2 bits/symbool. De filter alfa is 25%, wat een bandbreedte (BW) van 1,28  $\times$  (1 + 0,25) geeft = 1,6 MHz. Neem ongeveer 8 procent in voor FEC als het gebruikt wordt. Er is ook ongeveer 5 tot 10 procent van de overhead voor onderhoud, gereserveerde tijdslots voor geschillenbeslechting en erkenningen ('acks'). Dus is er ongeveer 2,2 Mbps, die onder 160 potentiële klanten per haven van de VS wordt gedeeld.

Opmerking: DOCSIS-laag overhead = 6 bytes per 64-bytes naar 1518-bytes Ethernet-frame (kan 1522 bytes zijn, als VLAN-tagging wordt gebruikt). Dit hangt ook af van de maximale barstgrootte en of aaneenschakeling of fragmentatie wordt gebruikt.

- US FEC is variabel: ~128 / 1518 of ~12 / 64 = ~8 of ~18 procent. Ongeveer 10 procent wordt gebruikt voor onderhoud, gereserveerde tijdslots voor geschillenbeslechting en grote hoeveelheden.
- $\bullet$  BPI security of Extended Headers = 0 tot 240 bytes (gewoonlijk 3 tot 7).
- $\bullet$  Preamble = 9 tot 20 bytes.
- Bewakingstijd >= 5 symbolen =  $-2$  bytes.

Aangenomen dat 10% piekgebruik, geeft dit 2,2 Mbps / (160  $\times$  0,1) = 137,5 kbps als slechtst denkbare lading per abonnee. Voor typisch gebruik van residentiële data (bijvoorbeeld, web browsing) heb je waarschijnlijk niet zoveel doorvoersnelheid van de VS nodig als DS. Deze snelheid kan toereikend zijn voor huishoudelijk gebruik, maar is niet voldoende voor commerciële dienstverlening.

### <span id="page-5-0"></span>**Beperkingsfactoren**

Er is een overvloed aan beperkende factoren die de "echte" gegevensdoorvoersnelheid

beïnvloeden. Deze variëren van de aanvraag- en subsidiecyclus tot DS-interleaving. Het doorzien van de beperkingen zal bijdragen aan verwachtingen en optimalisatie.

#### <span id="page-6-0"></span>Downstream prestaties - MAP's

De verzending van MAP-berichten naar modems vermindert de doorvoersnelheid van DS. Op de DS wordt een MAP van tijd verzonden, zodat modems tijd kunnen vragen voor een Amerikaanse transmissie. Als er om de 2 ms een MAP wordt verstuurd, bedraagt deze maximaal 1 / 0,002s = 500 MAPs/s. Als de MAP 64 bytes opneemt, is dat gelijk aan 64 bytes × 8 bits per bytes × 500 MAPs/s = 256 kbps. Als u zes Amerikaanse poorten en één DS-poort op één lemmet in het CMTS-chassis hebt, is dit 6 x 25600 bps =  $-1.5$  Mbps DS-doorvoersnelheid voor ondersteuning van alle MAP-berichten van de modems. Dit veronderstelt dat de MAP 64 bytes is en dat het daadwerkelijk elke 2 ms wordt verzonden. In werkelijkheid zouden de MAP-maten iets groter kunnen zijn, afhankelijk van het modulatieschema en de hoeveelheid Amerikaanse bandbreedte die wordt gebruikt. Dit kan gemakkelijk 3 tot 10 procent overhead zijn. Verder zijn er andere systeemonderhoudsberichten die worden doorgegeven in het DS-kanaal. Deze verhogen ook de overheadkosten; het effect is echter doorgaans verwaarloosbaar . MAP-berichten kunnen een last vormen voor de Central Processing Unit (CPU) en voor de DS-doorvoerprestaties, omdat de CPU alle MAP's moet bijhouden.

Wanneer u een TDMA- en standaardcodedivisie meerdere toegangskanalen (S-CDMA) op dezelfde VS plaatst moet CMTS "dubbele plattegronden" voor elke fysieke poort verzenden. Zodoende wordt het verbruik van de DS MAP-bandbreedte verdubbeld. Dit maakt deel uit van de DOCSIS 2.0-specificatie en is vereist voor interoperabiliteit. Bovendien worden de omschrijvingen van Amerikaanse kanalen en andere Amerikaanse controleboodschappen verdubbeld.

#### <span id="page-6-1"></span>Upstream prestaties - DOCSIS Latentie

In het Amerikaanse pad kan het aanvraagprogramma en het subsidieprogramma tussen de CMTS en het CM-systeem alleen ten hoogste van elke andere MAP profiteren, afhankelijk van de Rondreis Time (RTT), de lengte van de MAP en de MAP-tijd. Dit is een gevolg van de RTT die wordt beïnvloed door DS-interleaving en het feit dat DOCSIS alleen toestaat dat een modem op een bepaald moment één aanvraag onverwacht ontvangt, en dat er een "verzoek-aansubsidievertraging" aan is gekoppeld. Deze vertraging wordt toegeschreven aan de communicatie tussen de CM's en de CMTS, die protocolafhankelijk is. Kort samengevat moeten CM's eerst toestemming van de CMTS vragen om gegevens te verzenden. CMTS moet deze Verzoeken in dienst stellen, de beschikbaarheid van de planner van de MAP controleren, en het in rij stellen voor de volgende unicast verzenden kans. Deze heen en weer communicatie, die volgens het DOCSIS-protocol verplicht is, veroorzaakt zo'n vertraging. De modem zou elke andere MAP kunnen missen, omdat het op een subsidie wacht om terug in de DS van zijn laatste verzoek te komen.

Een MAP-interval van 2 ms resulteert in 500 MAPs per seconde / 2 = ~250 MAP kansen per seconde, dus 250 PPS. De 500 MAP's worden door 2 gedeeld omdat de RTT in een "echte" installatie veel langer zal zijn dan 2 ms. Het zou meer dan 4 ms kunnen zijn, wat elke andere MAP-mogelijkheid zal zijn. Als typische pakketten die uit 1518-byte Ethernet frames bestaan worden verzonden bij 250 PPS, zou dat ongeveer 3 Mbps gelijk zijn omdat er 8 bits in een byte zijn. Dit is een praktische limiet voor de Amerikaanse doorvoersnelheid voor één modem. Als er een limiet is van ongeveer 250 PPS, wat als de pakketten klein zijn (64 bytes)? Dat is slechts 128 kbps. Dit is waar aaneenschakeling helpt; Zie het gedeelte [Concatenation and Fragmentation](#page-14-0)[effect](#page-14-0) van dit document.

Afhankelijk van het symbool en het modulatieschema dat voor het Amerikaanse kanaal wordt gebruikt, kan het meer dan 5 ms duren om een pakketje van 1518 bytes te verzenden. Als het meer dan 5 ms kost om een pakket naar de CMTS te sturen, miste de CM net drie mogelijkheden op de DS. Nu is de PPS slechts 165 jaar of zo. Als u de MAP-tijd verkort, kunnen er meer MAPberichten verschijnen ten koste van meer DS-overhead. Meer MAP-berichten bieden meer mogelijkheden voor Amerikaanse transmissie, maar in een HFC-fabriek (echte hybride glasvezelcoaxial) mis je sowieso meer van die mogelijkheden.

Gelukkig voegt DOCSIS 1.1 UGS toe, een ongevraagde Grant Service (UGS), zodat spraakverkeer dit aanvraag- en subsidieprogramma kan vermijden. In plaats daarvan zijn de spraakpakketten elk 10 of 20 minuten gepland tot de oproep stopt.

N.B.: Wanneer een CM een groot gegevensblok VS-verzonden (bijvoorbeeld een 20 MB-bestand), zal hij bandbreedte-aanvragen in gegevenspakketten splitsen in plaats van discrete aanvragen gebruiken, maar de modem moet nog steeds het aanvraag-en-subsidieprogramma uitvoeren. Piggyback maakt het mogelijk aanvragen te verzenden met gegevens in specifieke tijdsleuven, in plaats van in contentslots, om botsingen en gecorrumpeerde aanvragen te elimineren.

### <span id="page-7-0"></span>TCP of UDP?

Een punt dat vaak over het hoofd wordt gezien wanneer iemand test om de doorvoerprestaties te leveren het eigenlijke protocol is dat in gebruik is. Is het een op verbinding gericht protocol, zoals TCP, of verbinding-less, zoals User Datagram Protocol (UDP). UDP stuurt informatie zonder onderscheid naar ontvangen kwaliteit. Dit wordt vaak 'best-inspanning' genoemd. Als sommige bits ten onrechte zijn ontvangen, maakt u dat en gaat u verder naar de volgende bits. TFTP is een ander voorbeeld van dit best-inspanningsprotocol. Dit is een typisch protocol voor real-time audio of streaming video. TCP, aan de andere kant, vereist een erkenning om te bewijzen dat het verzonden pakket correct werd ontvangen. FTP is daar een voorbeeld van. Als het netwerk goed onderhouden is, kan het protocol dynamisch genoeg zijn om meer pakketten één voor één te verzenden voordat er een ontvangstbevestiging wordt gevraagd. Dit wordt aangeduid als "het vergroten van de venstergrootte", wat een standaardonderdeel is van het protocol voor transmissiecontrole.

Opmerking: Eén ding om op te merken over TFTP is dat, ook al gebruikt het minder overhead omdat het UDP gebruikt, het meestal een stapsgewijze benadering gebruikt, wat verschrikkelijk is voor de doorvoersnelheid. Dit betekent dat er nooit meer dan één uitstaand gegevenspakket zal zijn. Het zou dus nooit een goede test zijn voor de echte doorvoersnelheid.

Het punt hier is dat het DS-verkeer het Amerikaanse verkeer zal genereren in de vorm van meer erkenningen. Ook, als een korte onderbreking van de resultaten van de VS in de daling van een TCP erkenning resulteert, dan zal de TCP stroom vertragen. Dit zou niet gebeuren bij UDP. Als het Amerikaanse pad is doorbroken, zal het CM-gebouw uiteindelijk na ongeveer 30 seconden niet meer in leven zijn en begint het DS-systeem weer te scannen. Zowel TCP- als UDP zullen korte onderbrekingen overleven, omdat TCP-pakketten in de wachtrij worden geplaatst of verloren en DS UDP-verkeer wordt onderhouden.

De doorvoersnelheid van de VS kan de DS-doorvoersnelheid ook beperken. Bijvoorbeeld, als het DS-verkeer door coaxiaal of via satelliet reist en het Amerikaanse verkeer door telefoonlijnen reist, dan kan de 28,8 kbps Amerikaanse doorvoersnelheid de DS-doorvoersnelheid beperken tot minder dan 1,5 Mbps, alhoewel deze geadverteerd zou kunnen zijn als maximum 10 Mbps. Dit komt doordat de link met lage snelheid latentie aan de ontvangstbevestiging van de stroom van de VS toevoegt, wat dan TCP veroorzaakt om de DS-stroom te vertragen. Om dit knelpuntprobleem

te helpen verminderen, maakt Telco Return gebruik van Point-to-Point Protocol (PPP) en maakt de ontvangstbewijzen veel kleiner.

MAP-generatie op de DS beïnvloedt het aanvraag- en subsidieprogramma in de VS. Wanneer het TCP-verkeer wordt verwerkt, moeten de ontvangstbevestiging ook het aanvraag-ensubsidieprogramma doorlopen. De DS kan ernstig worden belemmerd, als de ontvangstbewijzen niet op de VS worden aaneengekoppeld. "gamers" kunnen bijvoorbeeld in 512-byte-pakketten verkeer op de DS verzenden. Als de VS beperkt is tot 234 PPS en de DS 2 pakketten per ontvangstbevestiging is, zou dat gelijk zijn aan  $512 \times 8 \times 2 \times 234 = 1.9$  Mbps.

#### <span id="page-8-0"></span>TCP/IP-stack van venster

De meeste venstersnelheden zijn 2,1 tot 3 Mbps download. UNIX- of Linux-apparaten presteren vaak beter, omdat zij een verbeterde TCP/IP-stack hebben en geen rek hoeven te verzenden voor elk ander DS-pakket dat wordt ontvangen. U kunt controleren of de prestatiebeperking in het Windows TCP/IP-stuurprogramma staat. Deze chauffeur gedraagt zich vaak slecht tijdens beperkte prestaties. U kunt een protocolanalyzer via internet gebruiken. Dit is een programma dat is ontworpen om de parameters voor de internetverbinding weer te geven. Deze worden direct afgeleid uit TCP-pakketten die u naar de server stuurt. Een protocolanalyzer werkt als een gespecialiseerde webserver. Het dient echter geen verschillende webpagina's; het antwoord op alle verzoeken is echter dezelfde pagina . De waarden worden aangepast op basis van de TCP instellingen van uw verzoekende client. Vervolgens wordt de controle overgedragen naar een CGI script dat de eigenlijke analyse doet en de resultaten weergeeft. Een protocolanalyzer kan u helpen om te controleren of gedownload pakketten 1518 bytes lang zijn (DOCSIS Max Transmission Unit [MTU]) en om te controleren of de Amerikaanse ontvangstbewijzen dichtbij 160 tot 175 PPS lopen. Als de pakketten onder deze tarieven zijn, update uw Windows chauffeurs en pas uw UNIX of Windows NT host aan.

U kunt instellingen in de Registratie wijzigen, om uw Windows-host aan te passen. Ten eerste, je kan je MTU verhogen. De pakketgrootte, ook MTU genoemd, is de grootste hoeveelheid gegevens die in één fysiek frame op het netwerk kan worden overgebracht. Voor Ethernet is de MTU 1518 bytes. voor PPPoE: 1492; Voor inbelverbindingen is het vaak 576. Het verschil komt voort uit het feit dat, wanneer grotere pakketten worden gebruikt, dan de overhead kleiner is, je minder routingbesluiten hebt en klanten minder protocolverwerking en apparaatonderbrekingen hebben.

Elke transmissie-eenheid bestaat uit header en feitelijke gegevens. De eigenlijke gegevens worden aangeduid als Maximum Segment Size (MSS), dat het grootste segment van TCPgegevens definieert dat kan worden doorgegeven. MTU = MSS + TCP/IP-headers. Daarom kunt u uw MSS aanpassen naar 1380 om de maximale bruikbare gegevens in elk pakje weer te geven. U kunt ook het venster Default Get (RWIN) optimaliseren nadat u de huidige instellingen van MTU en MSS hebt aangepast: een protocolanalyzer stelt de beste waarde voor . Een protocolanalyzer kan u ook helpen deze instellingen te waarborgen:

- $\bullet$  MTU Discovery [\(RFC1191](http://www.ietf.org/rfc/rfc1191.txt)) = ON
- $\bullet$  Selectieve bevestiging [\(RFC2018](http://www.ietf.org/rfc/rfc2018.txt)) = ON
- $\bullet$  Tijdlijnen [\(RFC1323](http://www.ietf.org/rfc/rfc1323.txt)) = OFF
- $\bullet$  TTL (Tijd om te leven) = OK

Verschillende netwerkprotocollen profiteren van verschillende netwerkinstellingen in de Windowsregistratie. De optimale TCP instellingen voor kabelmodems lijken verschillend te zijn dan de standaardinstellingen in Windows. Daarom beschikt elk besturingssysteem over specifieke informatie over de wijze waarop het register kan worden geoptimaliseerd. Bijvoorbeeld, Windows

98 en latere versies hebben sommige verbeteringen in de TCP/IP stapel. Deze omvatten:

- Ondersteuning voor groot venster, zoals beschreven in [RFC1323](http://www.ietf.org/rfc/rfc1323.txt)
- Ondersteuning van selectieve apps (SACK)
- Ondersteuning voor snelle terugzending en snel herstel

De WinSock 2 update voor Windows 95 ondersteunt TCP grote vensters en tijdstempels, wat betekent dat u de Windows 98 aanbevelingen kunt gebruiken als u de oorspronkelijke Windows Socket aan versie 2 bijwerken. Windows NT is iets anders dan Windows 9x in de manier waarop het TCP/IP verwerkt. Vergeet niet dat, als u de Windows NT-tweaks toepast, u minder prestatiestijging ziet dan in Windows 9x, simpelweg omdat NT beter is geoptimaliseerd voor het maken van netwerken.

Om echter het Windows-register te kunnen wijzigen, is enige vaardigheid met de aanpassing van Windows vereist. Als u zich niet gemakkelijk voelt met het bewerken van het register, moet u een "kant-en-klare" pleister van het internet downloaden, dat automatisch de optimale waarden in het register kan instellen. U moet de Registratie bewerken door een editor te gebruiken, zoals Regedit (kies START > Start en type Regedit in het veld Openen).

### <span id="page-9-0"></span>Prestatieverbeteringsfactoren

#### <span id="page-9-1"></span>**Doorvoerbepaling**

Er zijn veel factoren die de gegevensdoorvoersnelheid kunnen beïnvloeden:

- totaal aantal gebruikers
- knelpuntsnelheid
- type toegankelijke diensten
- gebruik van een opslagserver
- MAC-laagefficiëntie
- lawaai en fouten op de kabelfabriek

• veel andere factoren, zoals beperkingen binnen het TCP/IP-stuurprogramma van Windows

Hoe meer gebruikers de "pijp" delen, hoe meer de service vertraagt. Verder zou het knelpunt de website kunnen zijn waar je toegang toe hebt, niet je netwerk. Wanneer je rekening houdt met de service die in gebruik is, is regelmatig e-mailen en surfen op het web zeer inefficiënt, voorzover dat tijd is. Als video streaming wordt gebruikt, zijn er veel meer tijdsleuven nodig voor dit soort service.

U kunt een proxy server gebruiken om een aantal vaak gedownload sites in te zetten op een computer die zich in uw lokale netwerk bevindt, om het verkeer op het hele internet te helpen verminderen.

Hoewel 'reservering en subsidie' het meest geschikte schema voor DOCSIS-modems is, zijn er beperkingen aan de snelheid per modem. Dit schema is veel efficiënter voor huishoudelijk gebruik dan voor stemmen of pure CD's.

#### <span id="page-9-2"></span>Toegangssnelheid verhogen

Veel systemen verminderen de startpunten per knooppunt van 1000 tot 500 tot 250 naar passief optisch netwerk (PON) of vezel-to-the-home (FTTH). PON kan, als het correct is ontworpen, tot 60 mensen per knooppunt passeren zonder dat er actieve handelingen aan zijn toegevoegd. De

FTTH wordt in sommige regio's getest, maar voor de meeste gebruikers is het nog steeds zeer duur. Het kan zelfs erger zijn, als je de huizen per knooppunt vermindert, maar de ontvangers nog steeds combineert. Twee glasvezel ontvangers zijn erger dan één, maar hoe minder huizen per vezel, des te onwaarschijnlijker zal het zijn dat je laser-knippering van ingangen ervaart.

De meest voor de hand liggende segmentatietechniek is om meer glasvezelapparatuur toe te voegen. Sommige nieuwere ontwerpen verminderen het aantal huizen per knooppunt tot 50 tot 150 HHP. Het heeft geen zin om de startpunten per knooppunt te verlagen als u ze gewoon in elk geval weer combineert in het kopje (HIJ). Als twee optische verbindingen van 500 huizen per knooppunt in de HIJ worden gecombineerd en dezelfde CMTS-haven in de VS worden gedeeld, zou dit realistisch gezien erger kunnen zijn dan wanneer één optische verbinding van 1000 huizen per knooppunt werd gebruikt.

Vaak is de optische link de beperkende geluidshinder, zelfs met de vele acties die terugdraaien. U moet de service segmenteren, niet alleen het aantal startpunten per knooppunt. Het zal meer geld kosten om het aantal woningen per CMTS-haven of -dienst te verminderen, maar het zal vooral die knelpunten verminderen. Het leuke aan minder huizen per knooppunt is dat er minder ruis en indringing is die laserknippering kan veroorzaken. Het is makkelijker om later in minder Amerikaanse havens te segmenteren.

DOCSIS heeft twee modulatieregelingen voor DS en VS en vijf verschillende bandbreedte gespecificeerd die in het Amerikaanse pad moeten worden gebruikt. De verschillende symbool rentetarieven zijn 0,16, 0,32, 0,64, 1,28, en 2,56 symbolen/s met verschillende modulatieschema's, zoals QPSK of 16-QAM. Dit maakt het mogelijk de vereiste doorvoersnelheid te kiezen ten opzichte van de robuustheid die nodig is voor het in gebruik zijnde retoursysteem. DOCSIS 2.0 heeft nog meer flexibiliteit toegevoegd, die later in dit document zal worden uitgebreid.

Er is ook de mogelijkheid van frequentieshopping, waardoor een "niet-communicator" switch (hop) met een andere frequentie mogelijk maakt. Het compromis hier is dat meer bandbreedte redundantie moet worden toegewezen en, hopelijk, de "andere" frequentie is schoon voordat de hop wordt gemaakt. Sommige fabrikanten hebben hun modems zo ingericht dat ze 'kijken voordat je lekt'.

Wanneer de technologie geavanceerder wordt, zullen manieren worden gevonden om efficiënter te comprimeren of om informatie te verzenden met een geavanceerder protocol dat robuuster is of minder bandbreedte-intensief is. Dit kan het gebruik van de functies DOCSIS 1.1 QoS, payloadheadersuppressie (PHS) of DOCSIS 2.0 omvatten.

Er is altijd een geven-en-nemen relatie tussen robuustheid en doorvoersnelheid. De snelheid die je uit een netwerk haalt is gewoonlijk gerelateerd aan de bandbreedte die wordt gebruikt, de toegewezen middelen, de robuustheid tegen interferentie, of de kosten.

### <span id="page-10-0"></span>Kanaalbreedte en -modulatie

Het lijkt erop dat de doorvoersnelheid van de VS beperkt is tot ongeveer 3 Mbps, vanwege de eerder verklaarde DOCSIS-vertraging. Het lijkt er ook op dat het niet uitmaakt of u de bandbreedte van de VS verhoogt naar 3,2 MHz of de modulatie naar 16-QAM, wat een theoretische doorvoersnelheid van 10,24 Mbps zou opleveren. Een verhoging van kanaal BW en modulatie verhoogt niet significant de overdrachtsnelheden per modem, maar het maakt meer modems mogelijk om op het kanaal te verzenden. Bedenk dat de VS een op TDMA gebaseerd, plattecontentmedium is waar door de CMTS tijdslots worden verleend. Meer kanaal BW betekent meer

VS bps, wat betekent dat meer modems ondersteund kunnen worden. Daarom is het belangrijk als u de bandbreedte van het Amerikaanse kanaal verhoogt. Bedenk ook dat een pakketje van 1518 bytes slechts 1,2 ms aan bedradingstijd in de VS in beslag neemt en de RTT-vertraging helpt.

U kunt de DS-modulatie ook wijzigen in 256-QAM, waardoor de totale doorvoersnelheid op de DS met 40 procent toeneemt en de interleaving wordt verlengd voor de Amerikaanse prestaties. Houd er echter rekening mee dat u alle modems tijdelijk op het systeem verwijdert wanneer u deze wijziging doorvoert.

Voorzichtigheid: Voorzichtigheid is geboden voordat u de DS-modulatie wijzigt. U dient een grondige analyse te maken van het DS-spectrum, om te controleren of uw systeem een 256-QAMsignaal kan ondersteunen. Als u dit niet doet, kan dit de prestaties van het kabelnetwerk ernstig aantasten.

Voorzichtigheid: Geef de [kabel downstreammodulatie](//www.cisco.com/en/US/docs/ios/cable/command/reference/cbl_03_cable_d.html#wp1028298) af {64qam | 256qam opdracht om de DSmodulatie in 256-QAM te wijzigen:

VXR(config)# **interface cable 3/0**

VXR(config-if)# **cable downstream modulation 256qam**

Voor meer informatie over de modulatieprofielen van de Verenigde Staten en de optimalisatie van het retourpad, raadpleeg [Hoe de beschikbaarheid van het retourpad en de doorvoersnelheid te](//www.cisco.com/en/US/products/hw/cable/ps2209/products_white_paper09186a00801be4ad.shtml) [verhogen](//www.cisco.com/en/US/products/hw/cable/ps2209/products_white_paper09186a00801be4ad.shtml). Raadpleeg ook [Cable Modulation Profiles op Cisco's CMTS.](//www.cisco.com/en/US/tech/tk86/tk319/technologies_tech_note09186a00800a74b0.shtml) Verander uw8 naar uw16 voor de gebruikscodes voor korte en lange afstanden (IUC) in het standaardmengprofiel.

Voorzichtigheid: Voorzichtigheid is geboden voordat u de kanaalbreedte vergroot of de Amerikaanse modulatie wijzigt. U zou een grondige analyse moeten maken van het Amerikaanse spectrum met een spectrumanalyzer, om een brede genoeg band te vinden die een adequate drager-ruisverhouding (CNR) heeft om 16-QAM te ondersteunen. Als u dit niet doet, kan dit de prestaties van uw kabelnetwerk ernstig aantasten of leiden tot een totale Amerikaanse storing.

Waarschuwing: geef de opdracht kabel upstream kanaalbreedte uit om de Amerikaanse kanaalbreedte te vergroten:

VXR(config-if)# **cable upstream 0 channel-width 3200000**

Raadpleeg [Geavanceerd spectrumbeheer](//www.cisco.com/en/US/docs/cable/cmts/feature/guide/ufg_spec.html).

#### <span id="page-11-0"></span>Interleaving-effect

Elektrische uitbarstingen van versterkervoedingen en van elektriciteitsvoorziening op het DS-pad kunnen fouten in blokken veroorzaken. Dit kan erger problemen met de doorvoerkwaliteit veroorzaken dan fouten die worden verspreid door thermische geluiden. In een poging om het effect van barstfouten te minimaliseren wordt een techniek gebruikt die bekend staat als interleaving en die de gegevens in de loop der tijd verspreidt. Omdat de symbolen op het verzenden einde gemengd zijn en op het ontvangen eind geherassembleerd worden, zullen de fouten uitgespreid blijken. FEC is zeer effectief tegen fouten die verspreid worden. De fouten veroorzaakt door een relatief lange storingsgolf kunnen nog steeds worden gecorrigeerd door FEC, wanneer u interleaving gebruikt. Omdat de meeste fouten voorkomen in bursts, is dit een

efficiënte manier om het foutenpercentage te verbeteren.

Opmerking: Als u de FEC-waarde voor tussenpozen verhoogt, voegt u latentie toe aan het netwerk.

DOCSIS specificeert vijf verschillende niveaus van interactie (EuroDOCSIS heeft er slechts één). 128:1 is de hoogste hoeveelheid interleaving en 8:16 is de laagste. 128:1 geeft aan dat 128 codewoorden die bestaan uit 128 symbolen elk op 1 basis worden gemengd. 8:16 betekent dat 16 symbolen op een rij per codewoord worden bewaard en worden gemengd met 16 symbolen uit 7 andere codewoorden.

De mogelijke waarden voor de Downstream interleaver Delay zijn als volgt, in microseconden (µs of usecs):

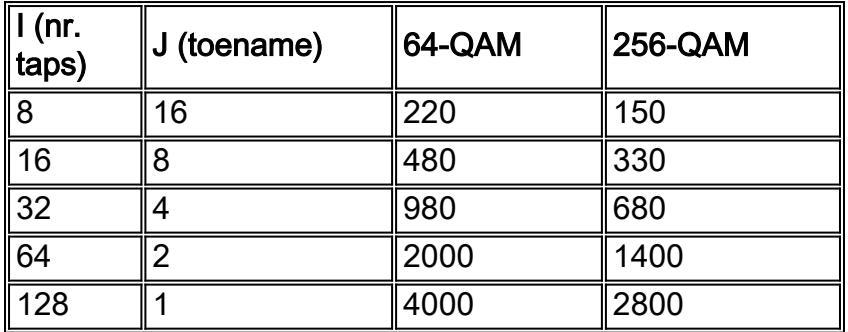

Interleaving voegt geen overhead-bits toe zoals FEC; Maar er is wel latentie bijgekomen, wat invloed zou kunnen hebben op spraak- en real-time video. U kunt ook de RTT-aanvraag- en subsidieprocedure inschakelen, waardoor u van elke andere MAP-mogelijkheid naar elke derde of vierde MAP kunt gaan. Dat is een secundair effect, en het is dat effect dat een daling van de piekdoorvoersnelheid in de VS kan veroorzaken. Daarom kunt u de doorvoersnelheid van de VS (op een PPS per modem) licht verhogen wanneer de waarde is ingesteld op een lager nummer dan het standaard standaard standaard standaard item 32.

Als tijdelijke oplossing voor het impulsruis-probleem kan de interleaving-waarde worden verhoogd tot 64 of 128. Als u deze waarde echter verhoogt, kan de prestatie (doorvoersnelheid) afnemen, maar de geluidsstabiliteit wordt verhoogd in de DS. Met andere woorden: ofwel de installatie moet op de juiste wijze worden onderhouden; of meer oncorrigeerbare fouten (verloren pakketten) in de DS worden gezien, tot een punt waar de modems connectiviteit beginnen te losmaken en er meer hertransmissie is.

Wanneer u de interleaving-diepte verhoogt om een ruis op DS-pad te compenseren, moet u een daling van de piekwaarde van de VS in aanmerking nemen. In de meeste woongebieden is dat geen probleem, maar het is goed om de gevolgen te begrijpen. Als je bij 4 ms naar de maximale interleaver-diepte van 128:1 gaat, heeft dit een significante, negatieve impact op de VSdoorvoersnelheid.

Opmerking: de vertraging is anders voor 64-QAM dan 256-QAM.

U kunt de kabel downstream afgeven-interexeindiepte  $\{8\}$  | 16 | 32 | 64 | 128["](//www.cisco.com/en/US/docs/ios/cable/command/reference/cbl_03_cable_d.html#wp1057317) opdracht. Dit is een voorbeeld dat de interleaving-diepte reduceert tot 8:

Waarschuwing: deze opdracht maakt alle modems van het systeem los wanneer het wordt geïmplementeerd.

Voor de robuustheid van de VS tegen lawaai maken DOCSIS-modems variabele of geen FEC toe. Als u de Amerikaanse FEC uitschakelt, laat u een aantal overheadkosten verdwijnen en toestaan dat meer pakketten worden doorgegeven, maar ten koste van robuustheid aan ruis. Het is ook voordelig om verschillende hoeveelheden FEC te hebben die verband houden met het soort barst. Is de uitbarsting voor feitelijke gegevens of voor stationsonderhoud? Bestaat het gegevenspakket uit 64 bytes of 1518 bytes? Misschien wil je meer bescherming voor grotere pakketten. Ook de rendementen zullen dalen. een verandering van 7% naar 14% FEC zou bijvoorbeeld slechts 0,5 dB robuuster kunnen maken.

In de VS is momenteel geen sprake van inmenging, omdat de overdracht in ongeregeldheden plaatsvindt en er in de VS niet genoeg latentie aanwezig is om inbraak te ondersteunen. Sommige chips fabrikanten voegen deze functie toe voor DOCSIS 2.0-ondersteuning, die een enorme impact zou kunnen hebben, als je kijkt naar alle impulsruis van huishoudelijke apparaten. De Amerikaanse inmenging zal de FEC in staat stellen effectiever te werken.

#### <span id="page-13-0"></span>Dynamisch MAP-geavanceerde ondersteuning

Ninetail# **show controllers cable 3/0 upstream 1**

Dynamic Map Advance gebruikt een dynamische vooruitblikkingstijd, in POP's, die de doorvoersnelheid per-modem voor de VS aanzienlijk kan verbeteren. Dynamic Map Advance is een algoritme dat automatisch de vooruitblikkingstijd in MAP's regelt op basis van het verste CM dat met een bepaalde Amerikaanse poort wordt geassocieerd.

Raadpleeg "[Cable Map Advance" \(Dynamisch of Statisch?\)](//www.cisco.com/en/US/tech/tk86/tk89/technologies_tech_note09186a00800b48ba.shtml) voor een gedetailleerde uitleg van de voortgang van de kaart.

Om te zien of de Kaart Vooruitgang Dynamisch is, geeft de **show controllers kabel sleuflpoort** upstream poort opdracht uit[:](//www.cisco.com/en/US/docs/ios/12_3/vvf_r/vrg_sh1_ps1839_TSD_Products_Command_Reference_Chapter.html#wp1003410)

Cable3/0 Upstream 1 is up Frequency 25.008 MHz, Channel Width 1.600 MHz, QPSK Symbol Rate 1.280 Msps Spectrum Group is overridden BroadCom SNR\_estimate for good packets - 28.6280 dB Nominal Input Power Level 0 dBmV, Tx Timing Offset 2809 Ranging Backoff automatic (Start 0, End 3) Ranging Insertion Interval automatic (60 ms) Tx Backoff Start 0, Tx Backoff End 4 Modulation Profile Group 1 Concatenation is enabled Fragmentation is enabled part\_id=0x3137, rev\_id=0x03, rev2\_id=0xFF nb\_agc\_thr=0x0000, nb\_agc\_nom=0x0000 Range Load Reg Size=0x58 Request Load Reg Size=0x0E Minislot Size in number of Timebase Ticks is = 8 Minislot Size in Symbols = 64 Bandwidth Requests = 0xE224 Piggyback Requests = 0x2A65 Invalid BW Requests= 0x6D Minislots Requested= 0x15735B Minislots Granted = 0x15735F Minislot Size in Bytes = 16

**Map Advance (Dynamic) : 2454 usecs** UCD Count = 568189 DES Ctrl Reg#0 = C000C043, Reg#1 = 17

Als je naar een interleaving-diepte van 8 gaat, zoals eerder vermeld, kun je de Map Advance verder verminderen omdat het minder DS-latentie heeft.

#### <span id="page-14-0"></span>Concatenatie- en fragmentatieeffect

DOCSIS 1.1 en sommige huidige 1.0 apparatuur ondersteunen een nieuwe functie die aaneenschakeling wordt genoemd. De fragmentatie wordt ook ondersteund in DOCSIS 1.1. Concatenation maakt het mogelijk dat meerdere kleinere DOCSIS-frames worden gecombineerd in één groter DOCSIS-frame en samen met één verzoek worden verstuurd.

Omdat het aantal bytes dat gevraagd wordt een maximum van 255 minuten heeft, en er typisch 8 of 16 bytes per minislot zijn, is het maximale aantal bytes dat kan worden overgedragen in één Amerikaans transmissieinterval ongeveer 2040 of 4080 bytes. Dit bedrag omvat alle FEC en de fysieke laag overhead. Dus de echte maximale uitbarsting voor Ethernet-framing is dichter bij 90 procent daarvan, en heeft geen invloed op een gefragmenteerde subsidie. Als u 16-QAM op 3,2 MHz gebruikt bij 2-poorts minislots, zal de minisleuf 16 bytes zijn. Dit maakt de limiet van 16 × 255  $= 4080$  bytes - 10% fysieke laag overhead =  $\sim$ 3672 bytes. Om nog meer aan te passen, kunt u de miniatuur veranderen in 4 of 8 teken en de Max Concat Burst instelling 8160 of 16.320 maken.

Eén voorbehoud is dat de minimale uitbarsting die ooit wordt verzonden 32 of 64 bytes zal zijn, en deze grotere granulariteit wanneer pakketten in miniverpakkingen worden gesneden zal een meer ronde-off fout hebben.

Tenzij fragmentatie wordt gebruikt, moet de maximale uitbarsting in de VS worden ingesteld op minder dan 4000 bytes voor de MC28C of MC16x kaarten in een VXR chassis. Stel de maximale uitbarsting ook in op minder dan 2000 bytes voor DOCSIS 1.0-modems, als u VoIP doet. Dit komt doordat de 1,0-modems geen fragmentatie kunnen uitvoeren, en 2000 bytes zijn te lang voor een UGS-stroom om goed rond te sturen, zodat je spraakjitter kunt krijgen.

Daarom, terwijl aaneenschakeling niet te nuttig voor grote pakketten zou kunnen zijn, is het een uitstekend middel voor al die korte TCP erkenningen. Als u meerdere pakketten per transmissiemogelijkheid toestaat, verhoogt de aaneenschakeling de basiswaarde PPS met dat veelvoud.

Wanneer pakketten worden aaneengezet, duurt de serialisatietijd van een groter pakket langer en beïnvloedt RTT en PPS. Dus, als je normaal 250 PPS krijgt voor 1518-byte-pakketten, zal deze onvermijdelijk vallen wanneer je aaneenschakelt; maar nu hebt u meer totale bytes per aaneengeschakeld pakket. Als u vier pakketten van 1518 bytes kon aaneenschakelen, zou het minimaal 3,9 ms duren om met 16-QAM op 3,2 MHz te verzenden. De vertraging van DSinterleaving en -bewerking wordt toegevoegd aan, en de DS-MAP's mogen alleen elke 8 ms of meer zijn. De PPS zou dalen tot 114, maar nu hebt u 4 aaneengesloten die ervoor zorgen dat de PPS verschijnen als 456; dit levert een doorvoersnelheid van 456 × 8 × 1518 = 5,5 Mbps. Neem een "gaming" voorbeeld waar aaneenschakeling veel Amerikaanse aanvallen kon toestaan om met slechts één verzoek te worden verstuurd, wat DS TCP sneller zou maken. Ga ervan uit dat het DOCSIS-configuratiebestand voor dit CM een max. US Burst-instelling van 2000 bytes heeft en neem aan dat de modem aaneenschakeling ondersteunt: het CM-gebouw zou theoretisch 31 64-byte-ingangen kunnen aaneenschakelen. Omdat dit grote totaalpakket enige tijd in beslag zal nemen om van de CM naar de CMTS te verzenden, zal PPS dienovereenkomstig dalen. In plaats van 234 PPS met kleine pakketten, zal deze voor de grotere pakketten dichter bij 92 PPS liggen. 92 PPS × 31 zakken = 2852 PPS, potentieel. Dit is gelijk aan ongeveer 512-byte DS-pakketten × 8 bits per bytes × 2 pakketten per zak × 2852 zakken per sec = 23,3 Mbps. De meeste CM's zullen echter nog veel lager zijn dan deze.

Op de VS zou het CM theoretisch 512 bytes × 8 bits per bytes × 110 PPS × 3 pakketten aaneengezet hebben = 1,35 Mbps. Deze getallen zijn veel beter dan de oorspronkelijke getallen die zonder aaneenschakeling werden verkregen. Minislot-round-off is echter nog erger als je het fragmenteert, omdat elk fragment een ronde-off zal hebben.

Opmerking: Er was een oudere Broadcom-kwestie waar het twee pakketten niet aaneengesloten kon worden, maar er wel drie.

Om het voordeel van de aaneenschakeling te halen, moet u Cisco IOS-softwarerelease 12.1(1)T of 12.1(1)EC of hoger uitvoeren. Probeer indien mogelijk modems te gebruiken met het op Broadcom 3300 gebaseerde ontwerp. Om ervoor te zorgen dat een CM aaneenschakeling ondersteunt, geeft u de show kabelmodemdetails uit, [laat u de](//www.cisco.com/en/US/docs/ios/cable/command/reference/cbl_16_show_cable_m_to_show_cable_u.html#wp1577416) kabelmodemmac zien [of](//www.cisco.com/en/US/docs/ios/cable/command/reference/cbl_16_show_cable_m_to_show_cable_u.html#wp1577416) [laat u](//www.cisco.com/en/US/docs/ios/cable/command/reference/cbl_16_show_cable_m_to_show_cable_u.html#wp1528514) [kabelmodemopdracht over de CMTS zien.](//www.cisco.com/en/US/docs/ios/cable/command/reference/cbl_16_show_cable_m_to_show_cable_u.html#wp1528514)

VXR# **show cable modem detail**

Interface SID MAC address Max CPE **Concatenation** Rx SNR Cable6/1/U0 2 0002.fdfa.0a63 1 **yes** 33.26

Om de aaneenschakeling aan of uit te schakelen, geeft u de [[no\] kabel](//www.cisco.com/en/US/docs/ios/cable/command/reference/cbl_10_cable_u_to_cable_w.html) [v](//www.cisco.com/en/US/docs/ios/cable/command/reference/cbl_10_cable_u_to_cable_w.html)óór n aaneenschakeling [uit,](//www.cisco.com/en/US/docs/ios/cable/command/reference/cbl_10_cable_u_to_cable_w.html) waarbij n het Amerikaanse poortnummer aangeeft. Geldige waarden beginnen met 0, voor de eerste Amerikaanse poort op de kabelinterfacekaart.

Opmerking: Raadpleeg de [historie van de maximale upstreamBurstparameter](//www.cisco.com/en/US/tech/tk86/tk168/technologies_tech_note09186a00800949d7.shtml) voor meer informatie over DOCSIS 1.0 versus 1.1 en het aaneenschakelingsprobleem met de maximale barstgrootte-instellingen. Houd er ook rekening mee dat modems moeten worden herstart, zodat de wijzigingen van kracht worden.

#### <span id="page-15-0"></span>Snelheden voor één modem

Als het doel is om grote frames op te nemen en de best mogelijke snelheden per-modem te bereiken, kunt u de minisleuf in 32 bytes wijzigen, om een maximale uitbarsting van 8160 toe te staan. De valkuil hier is dat het betekent dat het kleinste pakket dat ooit is verzonden 32 bytes zal zijn. Dit is niet erg efficiënt voor kleine Amerikaanse pakketten, zoals Verzoeken, die slechts 16 bytes in lengte zijn. Omdat een verzoek in de conflictregio is, als het groter wordt, is er een groter potentieel voor aanrijdingen. Het voegt ook meer fout in de loop van de miniatuur toe, wanneer het de pakketten in minizendingen snijdt.

Voor het DOCSIS-configuratiebestand voor deze modem moet een maximale snelheid voor verkeerscrisis en een maximale snelheid voor contactcenters van ongeveer 6100 zijn ingesteld. Hierdoor kunnen vier 1518-byte-frames worden aaneengezet. De modem zou ook fragmentatie moeten ondersteunen, om het in meer beheersbare stukken te verdelen. Omdat het volgende verzoek meestal gynaecomponent is en in het eerste fragment zal zijn, kan de modem zelfs betere PPS-tarieven krijgen dan verwacht. Elk fragment zal minder tijd nodig hebben voor het serialiseren dan wanneer het CM-teken heeft geprobeerd om één lang aaneengezet pakje te verzenden.

Een paar instellingen die de snelheid per modem kunnen beïnvloeden moeten worden uitgelegd. Max. verkeersbelasting wordt gebruikt voor 1,0 CM. en moet worden ingesteld voor 1522. Sommige CM's hebben dit nodig om groter te zijn dan 1600, omdat zij andere overheadkosten bevatten die niet geacht werden te worden opgenomen. Max Concat Burst beïnvloedt 1.1 modems die ook kunnen fragmenteren, zodat ze veel frames met één verzoek kunnen aaneenschakelen maar nog steeds fragmenteren in 2000-byte-pakketten voor VoIP-overwegingen. Het kan nodig zijn om de Max Traffic Burst en Max Concat Burst gelijk aan elkaar in te stellen, omdat sommige CM's anders niet online zullen komen.

Eén [opdracht](//www.cisco.com/en/US/docs/ios/cable/command/reference/cbl_10_cable_u_to_cable_w.html#wp1012439) in de CMTS die een effect [k](//www.cisco.com/en/US/docs/ios/cable/command/reference/cbl_10_cable_u_to_cable_w.html#wp1012439)an hebben, is de opdracht kabel upstream op de limiet token-emmer vormend[.](//www.cisco.com/en/US/docs/ios/cable/command/reference/cbl_10_cable_u_to_cable_w.html#wp1012439) Deze opdracht helpt politie-CM's die zichzelf niet controleren zoals aangegeven in hun configuratie bestanden. Toezicht kan pakketten uitstellen, dus schakel deze uit als u vermoedt dat de doorvoersnelheid erdoor wordt geknoeid. Dit kan iets te maken hebben met het instellen van de Max Traffic Burst op het zelfde als de Max Concat Burst, dus meer testen kan nodig zijn.

Toshiba deed het goed zonder aaneenschakeling of fragmentatie, omdat er geen Broadcomchipset in het CM-systeem werd gebruikt. Het gebruikte Libit en gebruikt nu TI, in CM's hoger dan de PCX2200. Toshiba stuurt ook het volgende verzoek vóór een subsidie om een hoger PPS te bereiken. Dit werkt goed, behalve het feit dat het verzoek niet in de vorm van een varkensstal wordt ingediend en dat het in een geschillenregeling zal worden opgenomen; het zou kunnen vallen wanneer veel CM's op dezelfde Amerikaanse markt liggen.

Met de opdracht **Default-phy-burst** [van](//www.cisco.com/en/US/docs/ios/cable/command/reference/cbl_03_cable_d.html#wp1043169) kabel [kunnen](//www.cisco.com/en/US/docs/ios/cable/command/reference/cbl_03_cable_d.html#wp1043169) CMTS worden bijgewerkt van DOCSIS 1.0 IOS-software naar 1.1-code, zonder dat er een CM-registratiefout is opgetreden. Meestal heeft het DOCSIS-configuratiebestand een standaard van 0 of blanco voor de Max Traffic Burst, waardoor modems niet reageren met (c) wanneer ze zich registreren. Dit is een afstoting van CoS omdat 0 onbeperkte maximum uitbarsting betekent, wat niet toegestaan is met 1.1 code (vanwege VoIP services en maximale vertraging, latentie en jitter). De opdracht kabel default-phy-burst voert de instelling van het DOCSIS-configuratiebestand van 0 over, en de onderste van de twee getallen heeft voorrang. De standaardinstelling is 2000 en het maximum is nu 8000, wat zal toestaan dat vijf 1518 byte frames worden aaneengezet. U kunt deze instelling op 0 instellen om de functie uit te schakelen:

**cable default-phy-burst 0**

#### Sommige aanbevelingen voor snelle tests per modem

- Gebruik Advanced Time-Division Multiple Access (A-TDMA) op de VS voor 64-QAM op 6,4 1. MHz kanaal.
- Gebruik een minisleuf van 2. De DOCSIS-limiet is 255 minuten per burst, dus 255 × 48 bytes 2. per minislot = 12240 maximale burst  $\times$  90% =  $\sim$ 11.000 bytes.
- Gebruik een CM die kan fragment en aaneenschakelen en die een zeer complexe Fast 3. Ethernet verbinding heeft.
- 4. Stel het DOCSIS-configuratiebestand niet minimaal maar met een maximum van 20 MB in.
- 5. Schakel de vorming van een token uit.
- 6. Geef de kabel upstream uit op data-backoff 3 5 [opdracht.](//www.cisco.com/en/US/docs/ios/cable/command/reference/cbl_10_cable_u_to_cable_w.html#wp1022877)
- 7. Stel de Max Traffic Burst en Max. conversie in op 1000 bytes.
- Gebruik 256-QAM en 16 tussenstappen op de DS (probeer ook 8). Hierdoor lopen de MOP's 8. minder vertraging op.
- 9. Geef de kabelkaart-voorschot dynamische 3[0](//www.cisco.com/en/US/docs/ios/cable/command/reference/cbl_06_cable_m.html)0 1000 [opdracht](//www.cisco.com/en/US/docs/ios/cable/command/reference/cbl_06_cable_m.html) uit.
- Gebruik een afbeelding van IOS-softwarerelease 15(BC2) die correct fragmenteert en de 10.kabel upstream n fragment-force 2000 [5](//www.cisco.com/en/US/docs/ios/cable/command/reference/cbl_10_cable_u_to_cable_w.html#wp1018159) [opdracht](//www.cisco.com/en/US/docs/ios/cable/command/reference/cbl_10_cable_u_to_cable_w.html#wp1018159) geeft.
- 11. Druk op UDP-verkeer in de CM-code en vergroot deze tot u een maximum hebt gevonden.
- 12. Als u TCP-verkeer drukt, gebruikt u meerdere PC's door één CM.

#### **Resultaten**

- Terayon TJ735 gaf 15,7 Mbps. Dit is mogelijk een goede snelheid vanwege minder bytes per aaneengeschakeld frame en een betere CPU. Het lijkt te zijn voorzien van een 13-byte aaneenschakeling kop voor het eerste frame en 6-byte headers na, met 16-byte fragment headers en een interne 8200-byte maximale barst.
- Motorola SB5100 gaf 18 Mbps. Het gaf ook 19,7 Mbps met 1418-byte pakketten en 8 tussenstappen op de DS.
- Toshiba PCX2500 heeft 8 Mbps gegeven, omdat het een interne maximale burstlimiet van 4000 bytes lijkt te hebben.
- Ambit gaf dezelfde resultaten als Motorola: 18 Mbps.
- Sommige van deze tarieven kunnen dalen wanneer ze in strijd zijn met ander CM-verkeer.
- Zorg ervoor dat 1,0 CMs (die niet kunnen fragmenteren) een maximale barst hebben van minder dan 2000.
- 27,2 Mbps bij 98% Amerikaans gebruik werd bereikt met de Motorola en de Ambit CM's.

#### Opdracht Nieuw fragment

#### kabel upstream op fragmentatie-kracht fragment-drempel aantal-van-fragmenten

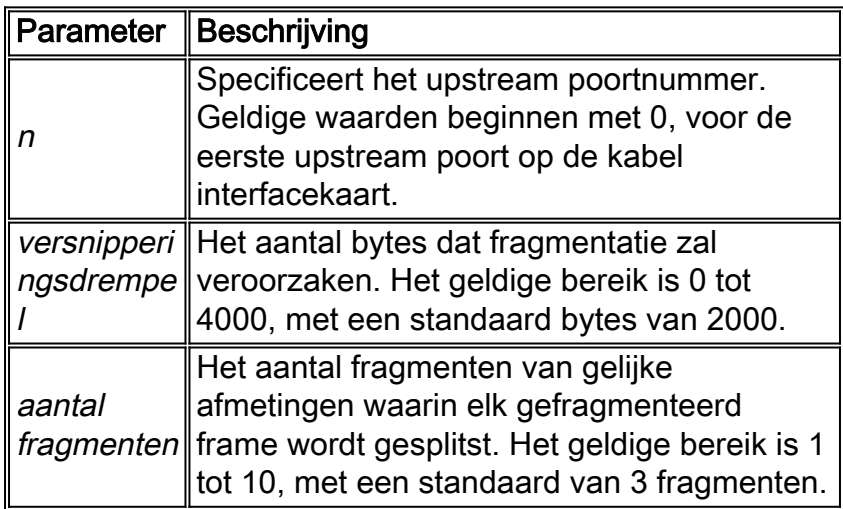

### <span id="page-17-0"></span>Voordelen van DOCSIS 2.0

DOCSIS 2.0 heeft geen wijzigingen aan de DS toegevoegd, maar heeft veel toegevoegd aan de VS. De geavanceerde fysieke laagspecificatie in DOCSIS 2.0 heeft deze toevoegingen:

- 8-QAM, 32-QAM en 64-QAM modulatieschema's
- $\cdot$  6.4 MHz kanaalbreedte
- Tot 16 T bytes FEC

Het laat ook 24 kranen van pre-equalisatie toe in de modems en de Amerikaanse interleaving. Dit voegt robuustheid toe aan reflecties, kanaalkantelen, groepsvertraging en burst lawaai van de VS. Bovendien zal een 24-kanaals gelijkschakeling in CMTS oudere, DOCSIS 1.0 modems helpen.

DOCSIS 2.0 voegt ook het gebruik van S-CDMA toe naast A-TDMA.

Meer spectrale efficiëntie met 64-QAM creëert een beter gebruik van bestaande kanalen en meer capaciteit. Dit levert een hogere doorvoersnelheid in de richting van de VS en een iets betere snelheid per modem met een betere PPS. Het gebruik van 64-QAM bij 6,4 MHz zal helpen om grote pakketten naar de CMTS veel sneller dan normaal te verzenden, zodat de serialisatietijd laag zal zijn en zal een betere PPS tot stand brengen. Bredere kanalen creëren betere statistische multiplexing.

Het theoretische piektarief van de V.S. dat u met A-TDMA kunt krijgen is ongeveer 27 Mbps (geaggregeerd). Dit hangt af van de overhead, de pakketgrootte enzovoort. Houd in gedachten dat een verandering in een grotere gezamenlijke doorvoersnelheid meer mensen toestaat om te delen, maar noodzakelijk niet meer per-modem snelheid toevoegt.

Als je A-TDMA in de VS runt, zullen die pakketten veel sneller zijn. 64-QAM op 6,4 MHz in de VS maakt het mogelijk dat de gefabriceerde pakketten sneller op de VS worden geserialiseerd en een beter PPS-systeem realiseren. Als je een 2-tik minislot met A-TDMA gebruikt, krijg je 48 bytes per minislot, dat is 48 × 255 = 12240 als de maximale uitbarsting per verzoek. 64-QAM, 6,4 MHz, 2 kanaals minispercelen, 10.000 Max Concat Burst en 300 dynamische plattegronden maken 15 Mbps veilig.

Bij alle huidige toepassingen van DOCSIS 2.0 wordt gebruikgemaakt van het annuleren van een binnendringloop, hoewel dit geen onderdeel is van DOCSIS 2.0. Dit maakt de dienst robuust tegen de slechtst denkbare fabriekswaardevermindering, opent ongebruikte gedeelten van het spectrum en voegt een maatregel toe van de verzekering voor levenslijndiensten.

#### <span id="page-18-0"></span>Andere factoren

Er zijn andere factoren die de prestaties van uw kabelnetwerk direct kunnen beïnvloeden: het QoS-profiel, ruis, snelheidsbeperking, combinatie van knooppunten, overgebruik, enzovoort. De meeste van deze worden in detail besproken in [Lage prestaties van het oplossen van problemen](//www.cisco.com/en/US/tech/tk86/tk89/technologies_tech_note09186a00800b123c.shtml) [in netwerken van de kabelmodem](//www.cisco.com/en/US/tech/tk86/tk89/technologies_tech_note09186a00800b123c.shtml).

Er zijn ook kabelmodembeperkingen die mogelijk niet duidelijk zijn. De kabelmodems kan een CPU-beperking of een half-complexe Ethernet-verbinding naar de pc hebben. Afhankelijk van de pakketgrootte en de bidirectionele verkeersstroom kan dit een knelpunt zijn dat niet in overweging wordt genomen.

### <span id="page-18-1"></span>Controle van de productie

Geef de show kabelmodemopdracht uit [voor de interface waarop de modem zich bevindt.](//www.cisco.com/en/US/docs/ios/cable/command/reference/cbl_16_show_cable_m_to_show_cable_u.html#wp1528514)

ubr7246-2# **show cable modem cable 6/0**

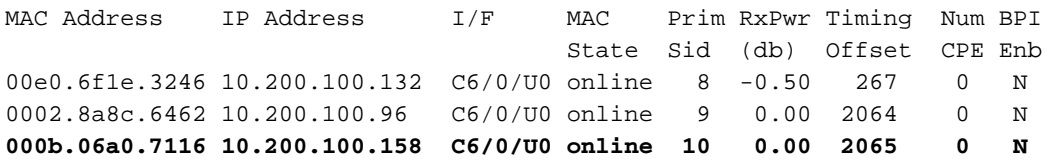

Geef de [opdracht](//www.cisco.com/en/US/docs/ios/cable/command/reference/cbl_16_show_cable_m_to_show_cable_u.html#wp1577416) [s](//www.cisco.com/en/US/docs/ios/cable/command/reference/cbl_16_show_cable_m_to_show_cable_u.html#wp1577416)how kabelmodemkaart uit [om de mogelijkheden van de modem te zien.](//www.cisco.com/en/US/docs/ios/cable/command/reference/cbl_16_show_cable_m_to_show_cable_u.html#wp1577416) Dit

toont wat de modem kan doen, niet noodzakelijk wat het aan het doen is.

ubr7246-2# **show cable modem mac | inc 7116**

MAC Address MAC Prim **Ver** QoS **Frag Concat** PHS Priv DS US State Sid Prov Saids Sids 000b.06a0.7116 online 10 **DOC2.0** DOC1.1 **yes yes** yes BPI+ 0 4

Geef de [opdracht](//www.cisco.com/en/US/docs/ios/cable/command/reference/cbl_16_show_cable_m_to_show_cable_u.html#wp1588828) **[s](//www.cisco.com/en/US/docs/ios/cable/command/reference/cbl_16_show_cable_m_to_show_cable_u.html#wp1588828)how kabelmodemselectie** uit om de fysieke laageigenschappen van de modem te zien. Een deel van deze informatie zal alleen aanwezig zijn als afstandsbediening is ingesteld in de CMTS.

ubr7246-2# **show cable modem phy**

MAC Address I/F Sid USPwr **USSNR** Timing MicroReflec DSPwr DSSNR **Mode** (dBmV)**(dBmV)** Offset (dBc) (dBmV)(dBmV) 000b.06a0.7116 C6/0/U0 10 49.07 **36.12** 2065 46 0.08 41.01 **atdma**

#### Geef de opdrach[t](//www.cisco.com/en/US/docs/ios/cable/command/reference/cbl_15_show_a_to_show_cable_l.html) SHOT controllers aan de kabelsleuflpoort upstream poort uit [om de huidige](//www.cisco.com/en/US/docs/ios/cable/command/reference/cbl_15_show_a_to_show_cable_l.html) [Amerikaanse instellingen van de modem te zien.](//www.cisco.com/en/US/docs/ios/cable/command/reference/cbl_15_show_a_to_show_cable_l.html)

ubr7246-2# **show controllers cable 6/0 upstream 0**

Cable6/0 Upstream 0 is up

**Frequency 33.000 MHz, Channel Width 6.400 MHz, 64-QAM Sym Rate 5.120 Msps** This upstream is mapped to physical port 0 Spectrum Group is overridden **US phy SNR\_estimate for good packets - 36.1280 dB** Nominal Input Power Level 0 dBmV, Tx Timing Offset 2066 Ranging Backoff Start 2, Ranging Backoff End 6 Ranging Insertion Interval automatic (312 ms) Tx Backoff Start 3, Tx Backoff End 5 Modulation Profile Group 243 Concatenation is enabled Fragmentation is enabled part\_id=0x3138, rev\_id=0x02, rev2\_id=0x00 nb\_agc\_thr=0x0000, nb\_agc\_nom=0x0000 Range Load Reg Size=0x58 Request Load Reg Size=0x0E Minislot Size in number of Timebase Ticks is = 2 Minislot Size in Symbols = 64 Bandwidth Requests = 0x7D52A Piggyback Requests = 0x11B568AF Invalid BW Requests= 0xB5D Minislots Requested= 0xAD46CE03 Minislots Granted = 0x30DE2BAA **Minislot Size in Bytes = 48** Map Advance (Dynamic) : 1031 usecs UCD Count = 729621 **ATDMA mode enabled**

Geef de [opdracht Service-flow voor de servicestromen voor de modem](//www.cisco.com/en/US/docs/ios/cable/command/reference/cbl_04_cable_e_to_cable_i.html) uit [om de interfacekabel](//www.cisco.com/en/US/docs/ios/cable/command/reference/cbl_04_cable_e_to_cable_i.html) sleuf/poor[t](//www.cisco.com/en/US/docs/ios/cable/command/reference/cbl_04_cable_e_to_cable_i.html) [te zien.](//www.cisco.com/en/US/docs/ios/cable/command/reference/cbl_04_cable_e_to_cable_i.html)

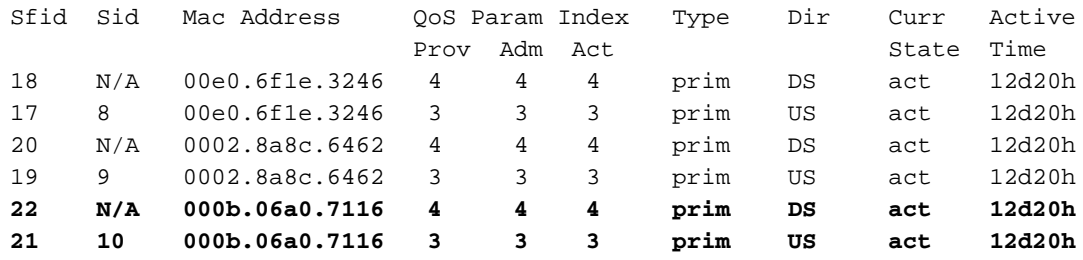

Geef de opdracht Sleuf/port service-flow sfid breedband van de show interfacekabel uit om de specifieke servicestroom voor die specifieke modem te zien. Dit zal de huidige doorvoersnelheid voor de US- of DS-stroom en de configuratie van de modeminstellingen weergeven.

#### ubr7246-2# **show interface cable 6/0 service-flow 21 verbose**

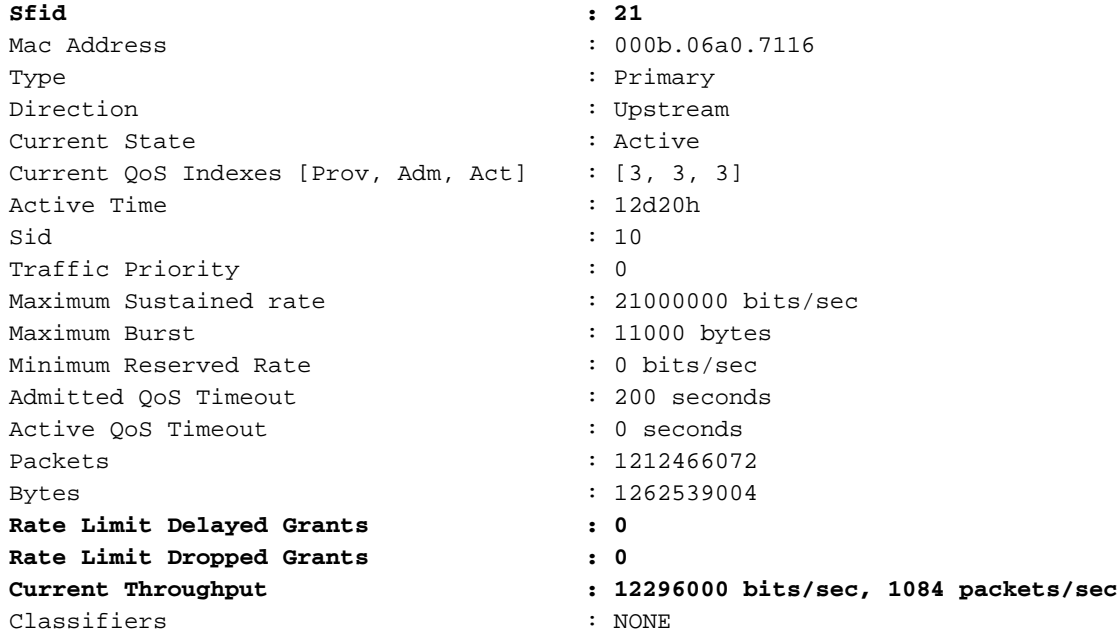

Zorg ervoor dat er geen vertraagde of geworpen pakketten aanwezig zijn.

Geef de opdracht show-kabelhop uit [om te controleren of er geen oncorrigeerbare FEC fouten](//www.cisco.com/en/US/docs/ios/cable/command/reference/cbl_15_show_a_to_show_cable_l.html#wp1012839) [zijn.](//www.cisco.com/en/US/docs/ios/cable/command/reference/cbl_15_show_a_to_show_cable_l.html#wp1012839)

#### ubr7246-2# **show cable hop cable 6/0**

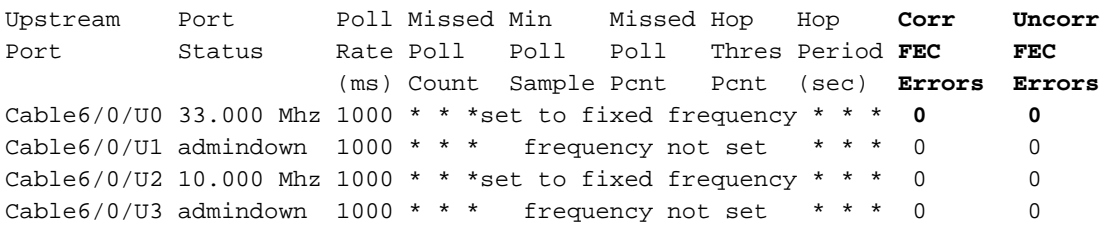

Als de modem pakketten laat vallen dan heeft de fysieke centrale invloed op de doorvoersnelheid en moet hij worden gerepareerd.

### <span id="page-20-0"></span>**Samenvatting**

De vorige secties van dit document benadrukken de tekortkomingen wanneer u de prestatienummers uit hun context haalt zonder begrip van de impact op andere functies. Terwijl u een systeem kunt verfijnen om een specifieke prestatimetriek te bereiken of een netwerkprobleem te overwinnen, zal het ten koste van een andere variabele zijn. Het veranderen van de MAP's/s en het uitwisselen van waarden zou tot betere Amerikaanse rentetarieven kunnen leiden, maar ten koste van de DS-ratio of de robuustheid. Het MAP-interval verlagen maakt geen groot verschil in een echt netwerk en verhoogt alleen de CPU en bandbreedte-overhead op zowel CMTS als CM. Het opnemen van meer Amerikaanse FEC verhoogt de Amerikaanse overheadkosten. Er is altijd een ruil- en compromisrelatie tussen doorvoersnelheid, complexiteit, robuustheid en kosten.

Als er in de VS een toegangscontrole wordt gebruikt, zullen sommige modems niet worden geregistreerd wanneer de totale toewijzing wordt opgebruikt. Als het Amerikaanse totaal bijvoorbeeld 2,56 Mbps is om te gebruiken en de minimumgarantie is ingesteld op 128k, mogen slechts 20 modems zich op dat VS registreren als de toegangscontrole is ingesteld op 100 procent.

## <span id="page-21-0"></span>**Conclusie**

U moet weten wat de doorvoersnelheid is om te verwachten, om te bepalen welke snelheid en prestaties de gegevens van abonnees zullen zijn. Zodra u bepaalt wat theoretisch mogelijk is, kan een netwerk dan worden ontworpen en beheerd om aan de dynamisch veranderende vereisten van een kabelsysteem te voldoen. Vervolgens moet u de werkelijke verkeersbelasting controleren, bepalen wat er wordt vervoerd en wanneer extra capaciteit nodig is om de knelpunten te verminderen.

De service en de perceptie van de beschikbaarheid kunnen belangrijke differentierende mogelijkheden voor de kabelindustrie zijn, als netwerken op de juiste manier worden ingezet en beheerd. Aangezien kabelbedrijven de overgang naar meerdere diensten maken, gaan de verwachtingen van abonnees voor de dienstintegriteit dichter bij het model dat door de bestaande spraakdiensten is bepaald. Met deze verandering moeten kabelmaatschappijen nieuwe benaderingen en strategieën aannemen die ervoor zorgen dat netwerken zich aan dit nieuwe paradigma aanpassen. Er zijn hogere verwachtingen en eisen nu we een telecommunicatiesector zijn en niet alleen maar vermaak-aanbieders.

Hoewel DOCSIS 1.1 de specificaties bevat die kwaliteitsniveaus garanderen voor geavanceerde services zoals VoIP, zal het moeilijk worden om services in te zetten die voldoen aan deze specificatie. Daarom is het absoluut noodzakelijk dat kabelexploitanten een grondig inzicht in de problemen hebben. Er moet een uitgebreide benadering worden ontwikkeld voor het kiezen van systeemcomponenten en netwerkstrategieën, om een succesvolle implementatie van ware dienstverleningsintegriteit te garanderen.

Het doel is om meer abonnees op te laten tekenen maar de service aan de huidige abonnees niet in gevaar te brengen. Als Service Level Agreements (SLA's) worden aangeboden om een minimumdoorvoersnelheid per abonnee te garanderen, moet de infrastructuur ter ondersteuning van deze garantie aanwezig zijn. De sector wil ook commerciële klanten bedienen en spraakdiensten toevoegen. Aangezien deze nieuwe markten worden aangepakt en netwerken worden gebouwd zal er nieuwe benadering nodig zijn: een sterkere CMTS met meer poorten, een gedistribueerde CMTS verder in het veld, of iets ertussen (zoals het toevoegen van een 10BaseF aan je huis).

Welke toekomst er ook is, het is zeker dat de netwerken complexer zullen worden en de technische uitdagingen zullen toenemen. De kabelindustrie zal deze uitdagingen alleen kunnen aangaan als zij architecturen en steunprogramma's aanneemt die het hoogste niveau van dienstintegriteit tijdig kunnen bieden.

# <span id="page-22-0"></span>Gerelateerde informatie

- [Lage prestaties bij probleemoplossing in kabelmodemnetwerken](//www.cisco.com/en/US/tech/tk86/tk89/technologies_tech_note09186a00800b123c.shtml?referring_site=bodynav)
- [UBR-kabelmodems niet online komen voor probleemoplossing](//www.cisco.com/en/US/tech/tk86/tk89/technologies_tech_note09186a0080094eb1.shtml?referring_site=bodynav)
- [Kabelmodulatieprofielen configureren op Cisco CMTS](//www.cisco.com/en/US/tech/tk86/tk319/technologies_tech_note09186a00800a74b0.shtml?referring_site=bodynav)
- [Lage prestaties bij probleemoplossing in kabelmodemnetwerken](//www.cisco.com/en/US/tech/tk86/tk89/technologies_tech_note09186a00800b123c.shtml?referring_site=bodynav)
- [Wat is het maximale aantal gebruikers per CMTS?](//www.cisco.com/en/US/tech/tk86/tk804/technologies_tech_note09186a00800a9702.shtml?referring_site=bodynav)
- [Cisco Cable/Broadband Software Center](//www.cisco.com/tacpage/sw-center/sw-cable.shtml?referring_site=bodynav) (alleen [geregistreerde](//tools.cisco.com/RPF/register/register.do) klanten)
- [Breedbandkabel](//www.cisco.com/web/psa/technologies/index.html?referring_site=bodynav)
- [Technische ondersteuning Cisco-systemen](//www.cisco.com/cisco/web/support/index.html?referring_site=bodynav)